# A Tale of Two Worlds Canary-Testing for Both ML Models and **Microservices** @vlesierse @joerg\_schad

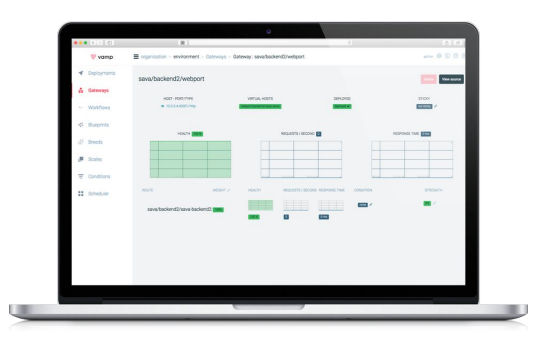

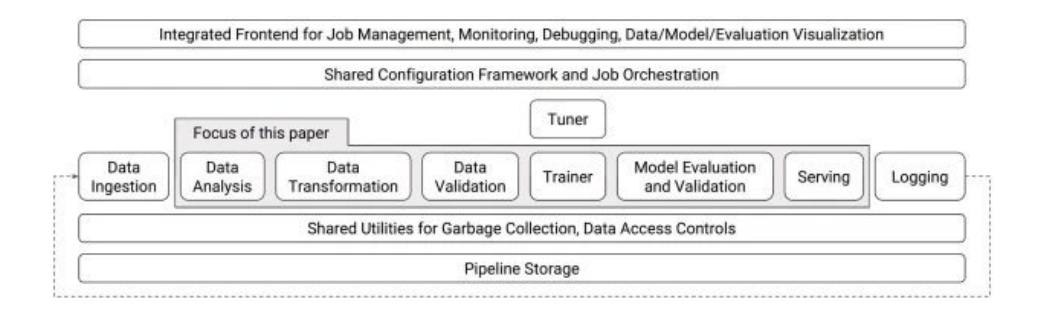

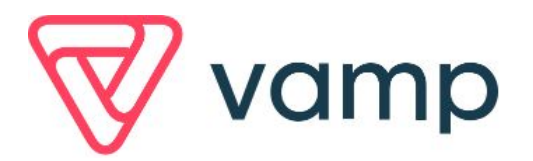

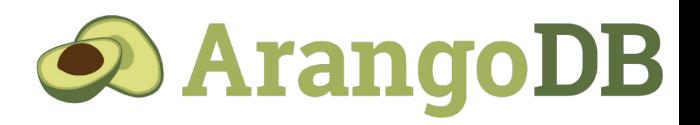

#### Vincent Lesierse

#### **Technical Product Manager**

- **● Vamp.io**
- **● @vlesierse**

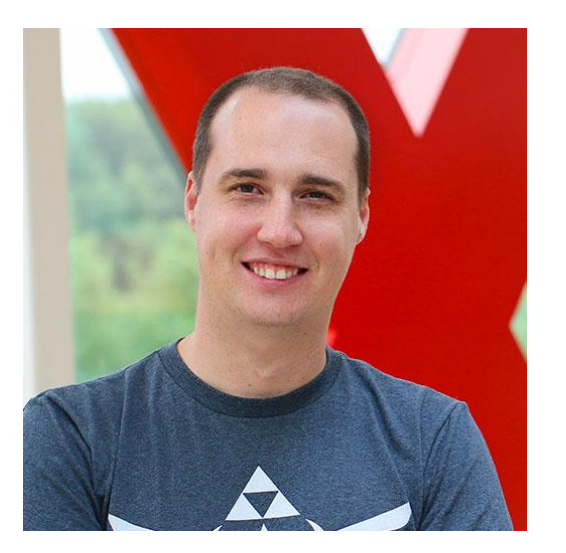

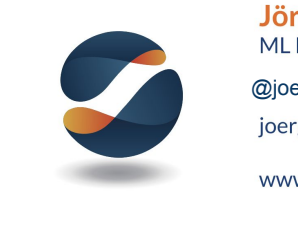

**Jörg Schad**<br>ML Platform Engineer<br>@joerg\_schad<br>joerg@suki.ai **Technical Leady** @joerg\_schad

- **● Suki.ai**
- **● Mesosphere**
- **● PhD Distributed DB Systems**
- **● @joerg\_schad**

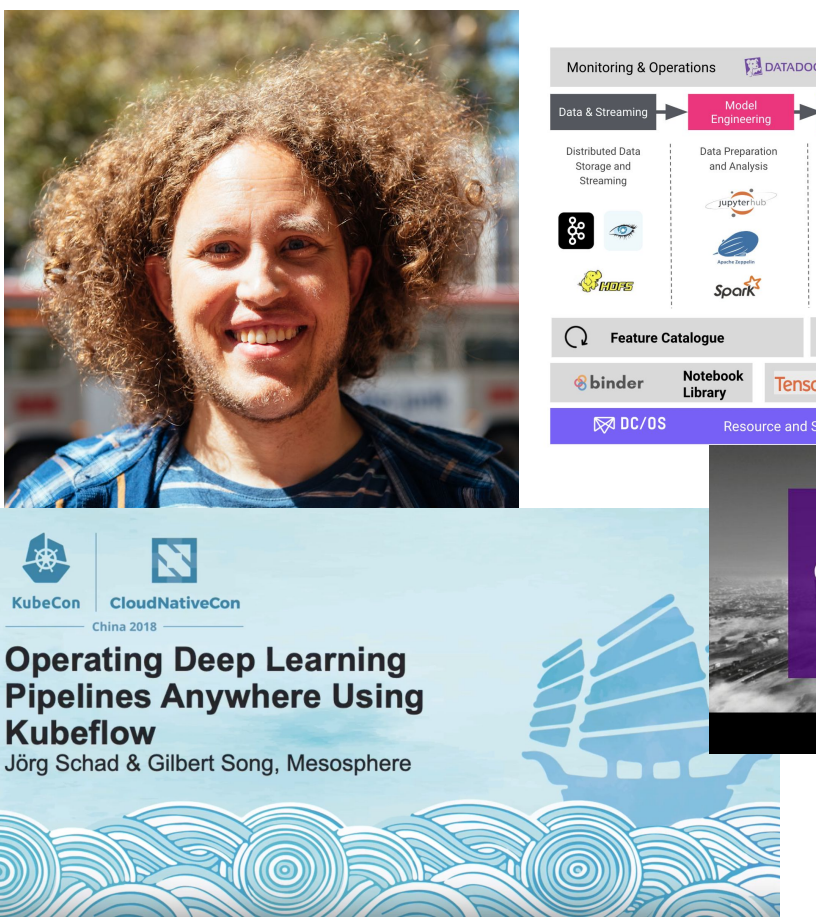

DATADOG TensorBoard Model Manageme<br>Manageme Trainin Distributed Storage of trained Use trained Model Training using Models and se uamed wou<br>for Inference Machine Learning Metadata Frameworks TensorFlow Spark PYTÖRCH mxnet **O** Jenkins **Continuous Integration TensorFlow Hub Model Library kubernetes** & MESOS **Resource and Service Management** WEBCAST **AVOIDING PITFALLS WHEN CONTAINERIZING JAVA AND JVM APPLICATIONS** O'REILLY\*

#### A tale of two worlds

It was the best of times -where Microservices allowed broke our code in manageable pieces,

it was the worst of times -where we actually had to deploy all those pieces,

it was the age of wisdom - where Machine Learning allowed for cool Models,

it was the age of foolishness - where we suffered to productionize these models,

it was the epoch of belief, it was the epoch of incredulity,

 it was the season of Light, it was the season of Darkness, it was the spring of hope, it was the winter of despair, we had everything before us, we had nothing before us, we were all going direct to Heaven, we were all going direct the other way—in short, the period was so far like the present period, that some of its noisiest authorities insisted on its being received, for good or for evil, in the superlative degree of comparison only.<sup>[\[2\]](https://en.wikipedia.org/wiki/A_Tale_of_Two_Cities#cite_note-2)</sup>

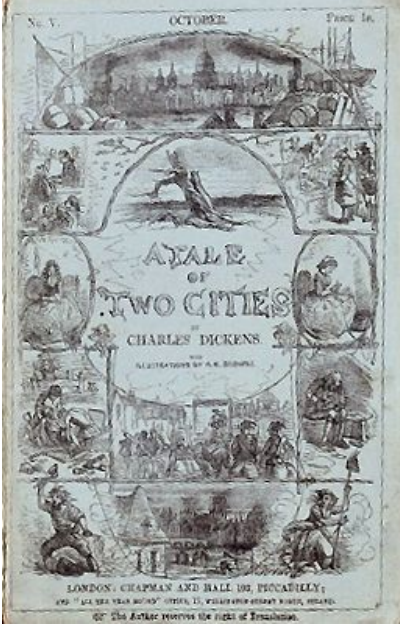

# A tale of two worlds

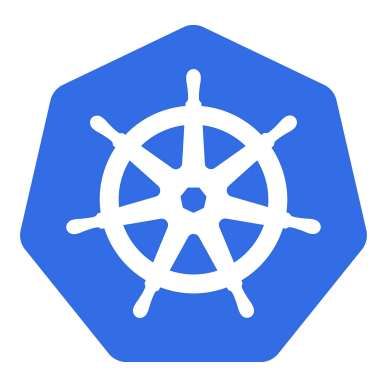

# **TensorFlow Extended**

Deployment of Microservices **Deployment of Machine Learning Models** 

# Microservice Deployments

**Challenges** 

Blue/green….

Canary Releases

A/B Testing

**Solutions** 

Service Meshes (Istio)

Vamp

# Vamp's history

**Our mission: Provide an easy-to-use and powerful solution to transform software from ideas into value as efficiently as possible, using cloud-native technologies.**

Important: Releasing is (much) more than technical deployment. Continuous validation requires observability and "golden metrics". Processes are crucial. Tools and technologies are means to an end.

2014: canary testing & releasing and SLA-based auto-scaling on top of Mesos+Marathon, using HAProxy for networking (service-discovery/load-balancing/mesh/ingress)

2016: added Kubernetes support

2019: added Istio support

#### Vamp

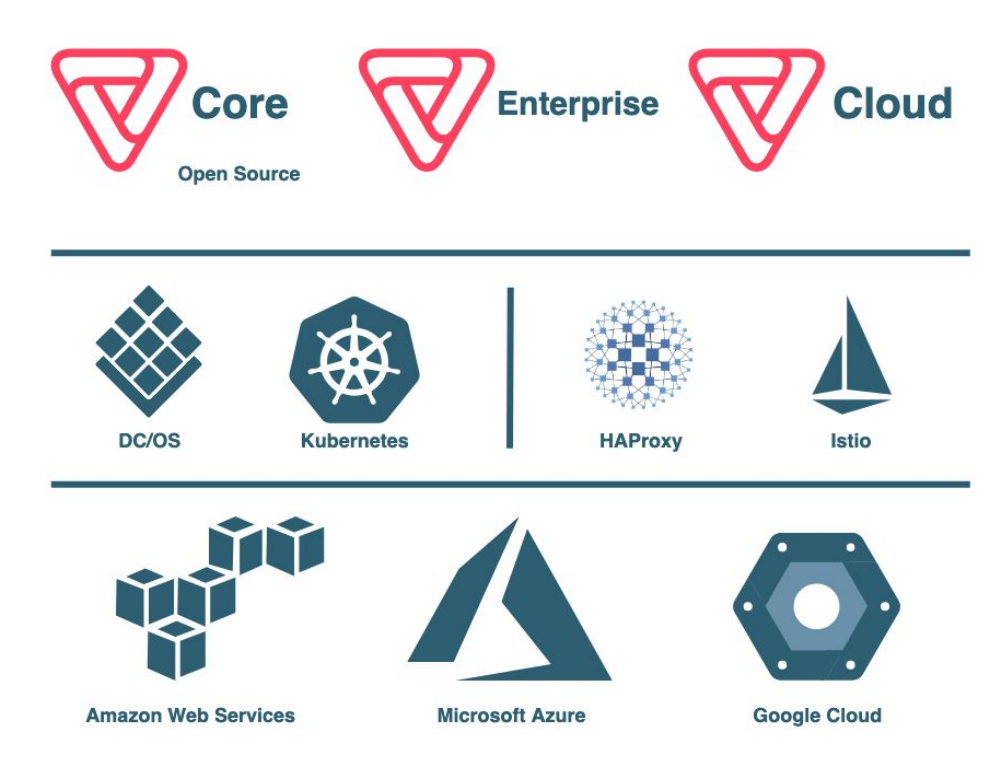

# Machine Learning….

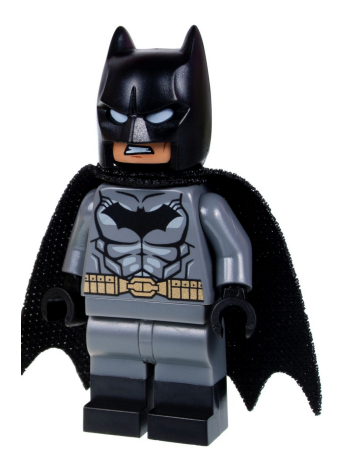

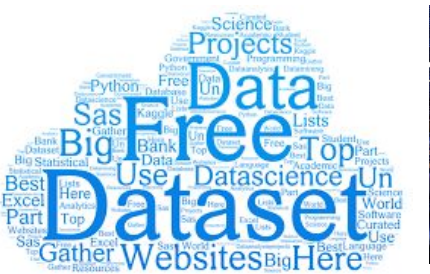

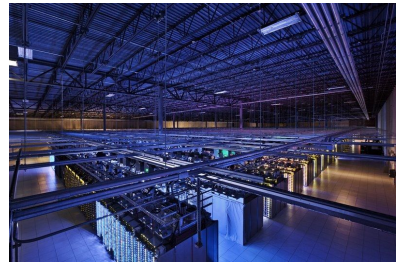

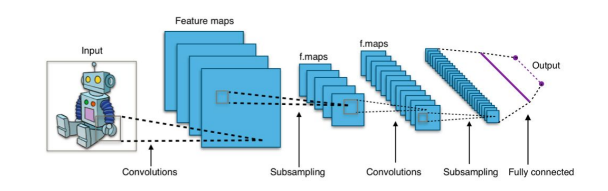

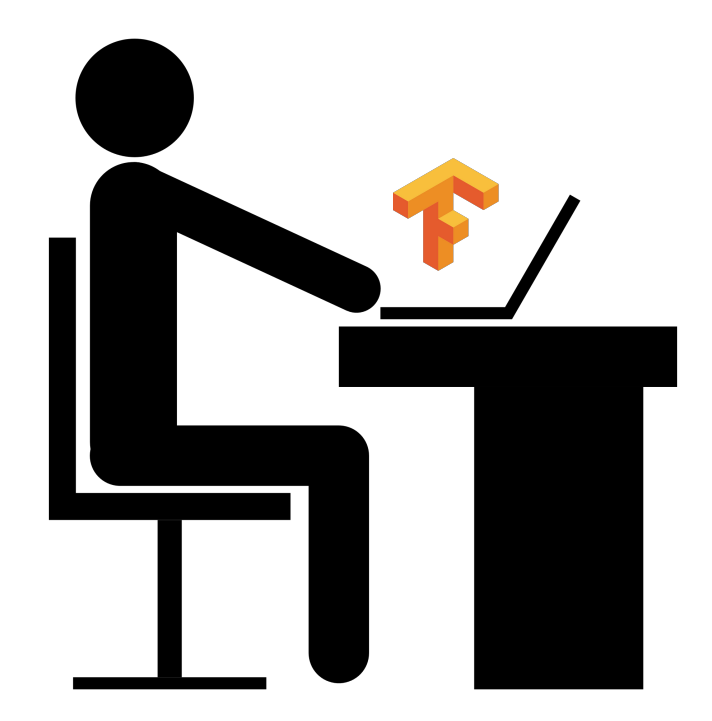

#### What you want to be doing

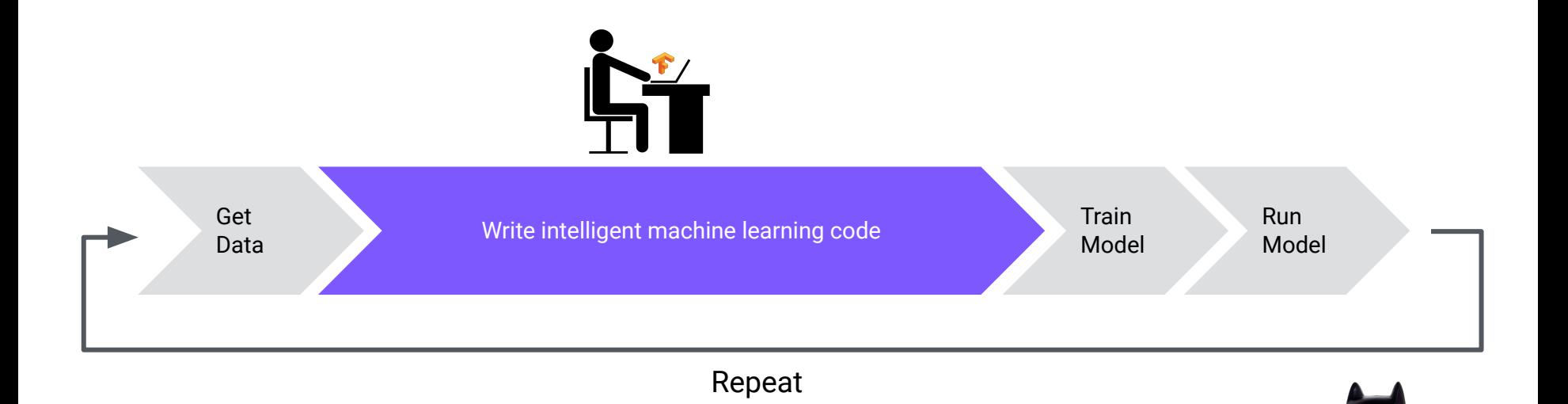

#### What you're actually doing

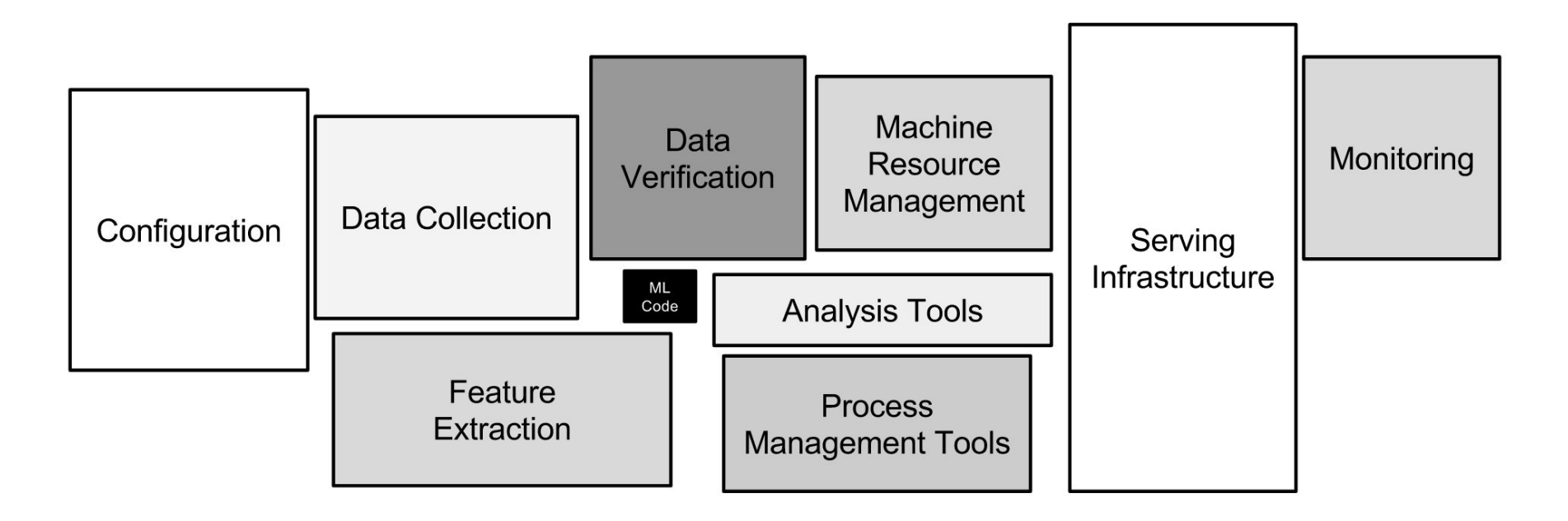

*Sculley, D., Holt, G., Golovin, D. et al. Hidden Technical Debt in Machine Learning Systems*

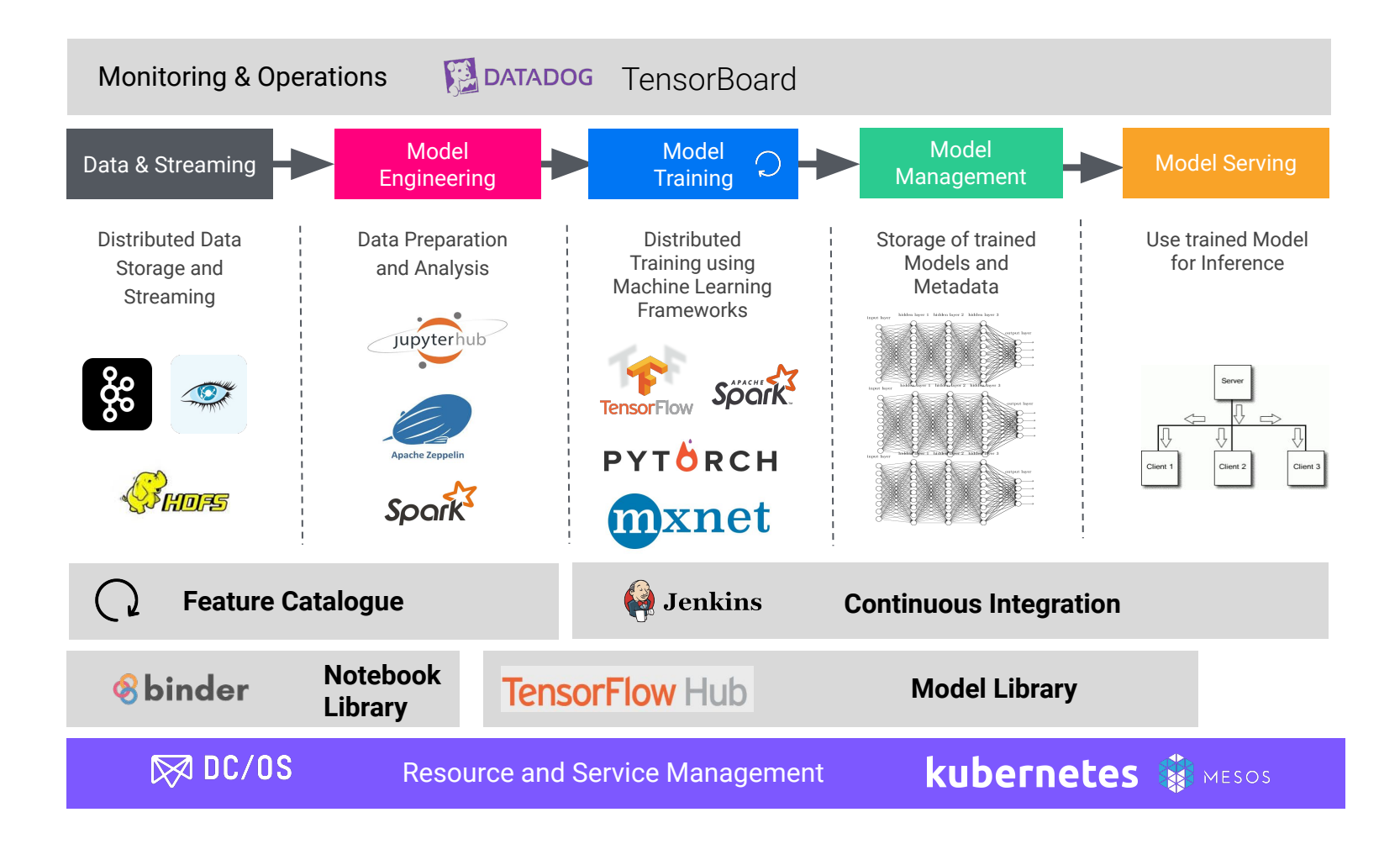

## Challenge: Persona(s)

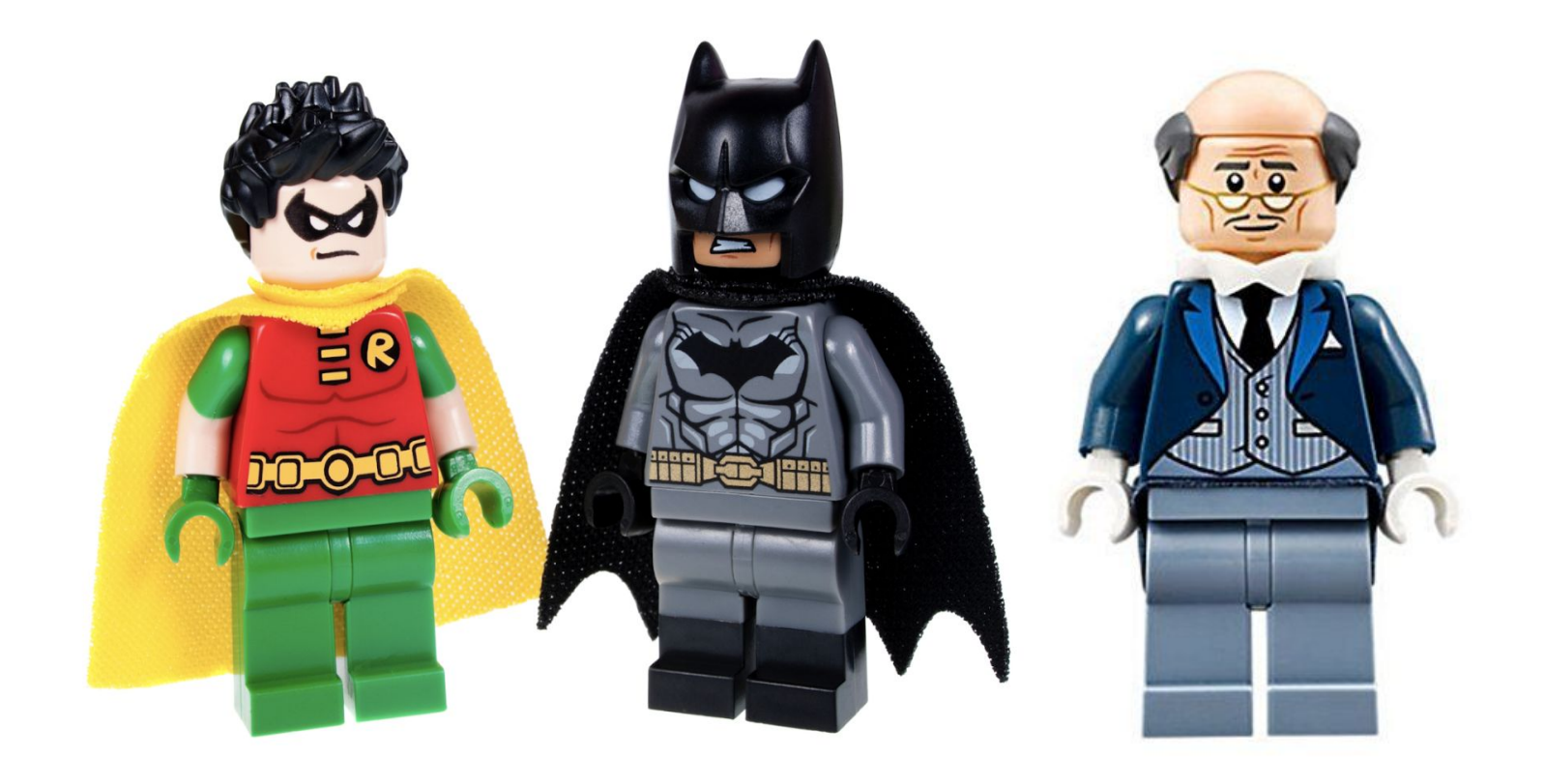

### The Rise of the *DataOps Engineer*

Combines two key skills:

- Data science
- Distributed systems engineering

The equivalent of *DevOps* for *Data Science*

- **Build** automation software to run machine learning systems
- **Operate** systems so they're available, scalable, and performant
- **Evangelize** tools and best practices among data scientists

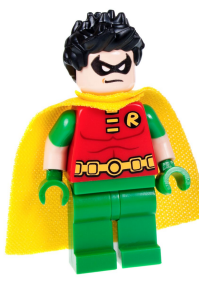

### Division of Labor

**System Admin/ DevOps**

**Data Engineer/DataOps**

**Data Scientist**

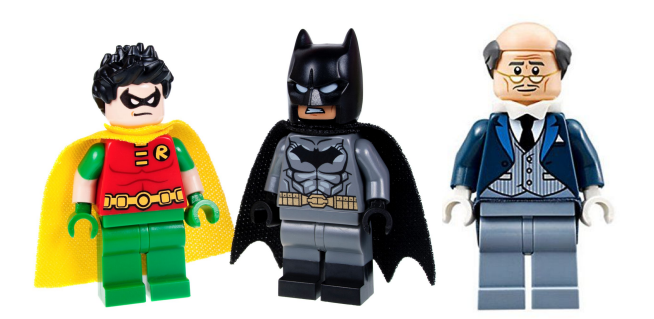

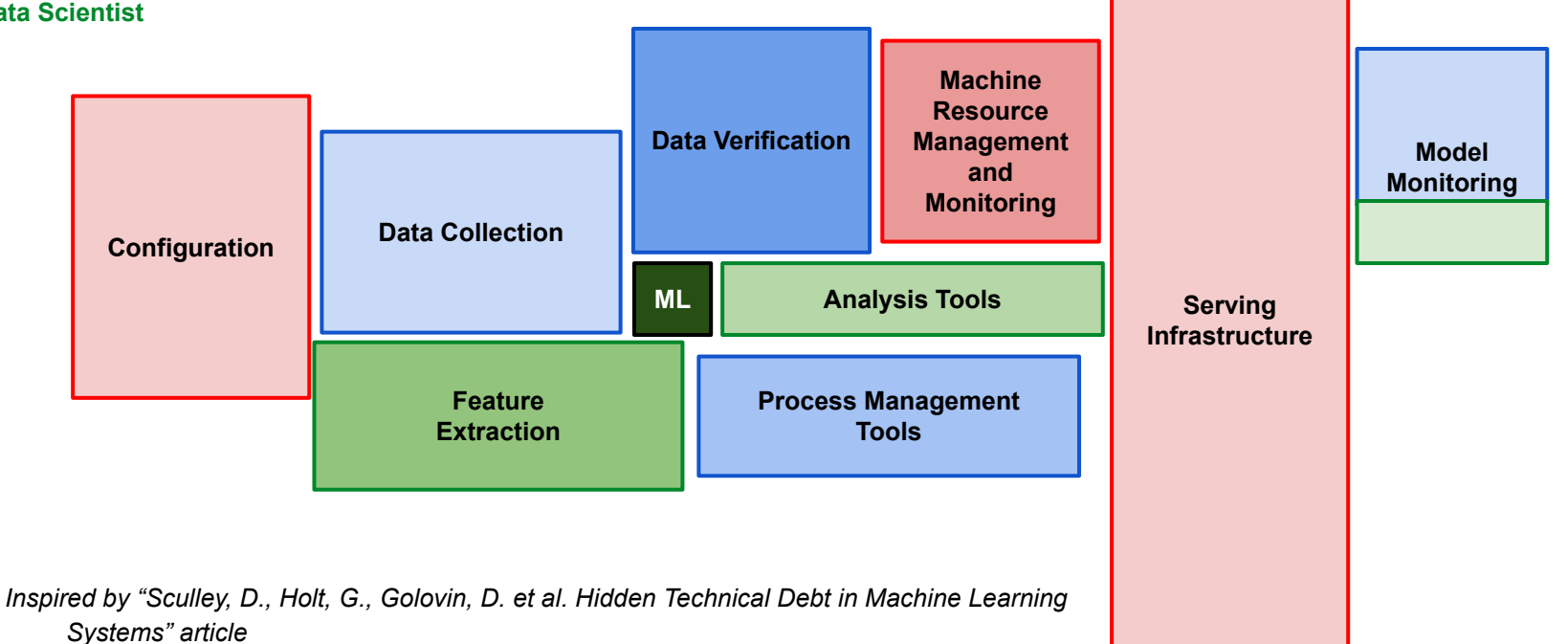

## TensorFlow Extended

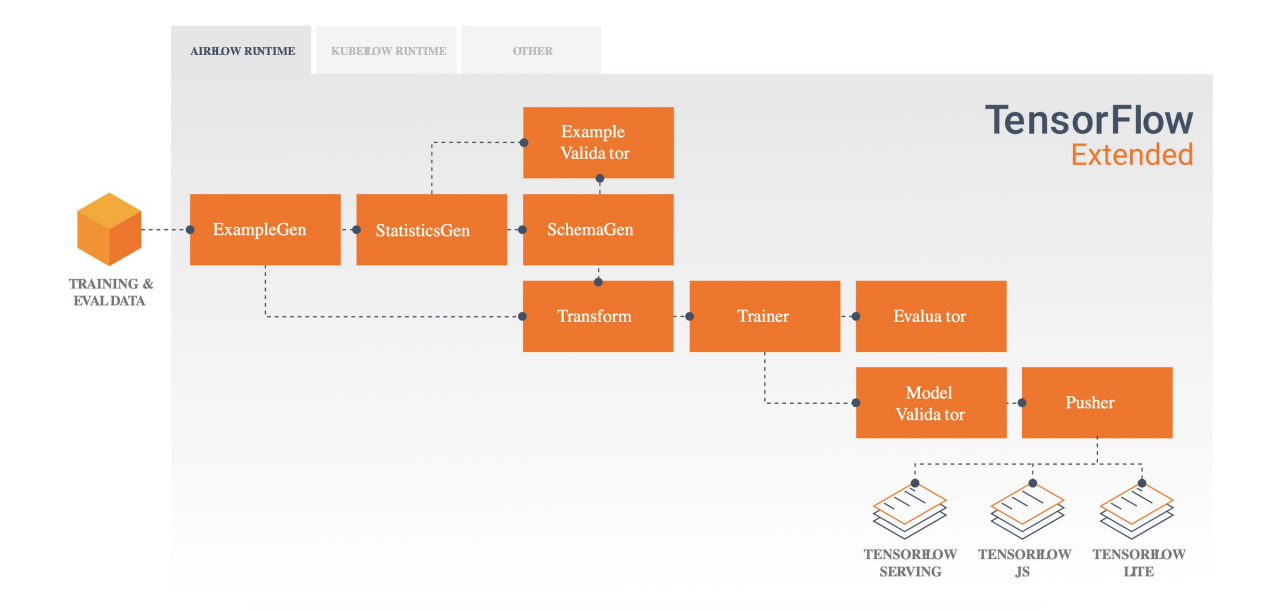

<https://www.youtube.com/watch?v=fPTwLVCq00U> <http://www.kdd.org/kdd2017/papers/view/tfx-a-tensorflow-based-production-scale-machine-learning-platform>

# Challenge: Serving Environment

- How to Deploy Models?
	- Zero Downtime
	- Canary
- Multiple Models?
	- **Testing**
	- Different Scenarios
	- Updating models
	- Shadow models
	- A/B Canary testing

[production-with.html](https://ai.googleblog.com/2016/02/running-your-models-in-production-with.html)non Metadata [https://ai.googleblog.com/2016/02/running-your-models-in-](https://ai.googleblog.com/2016/02/running-your-models-in-production-with.html)

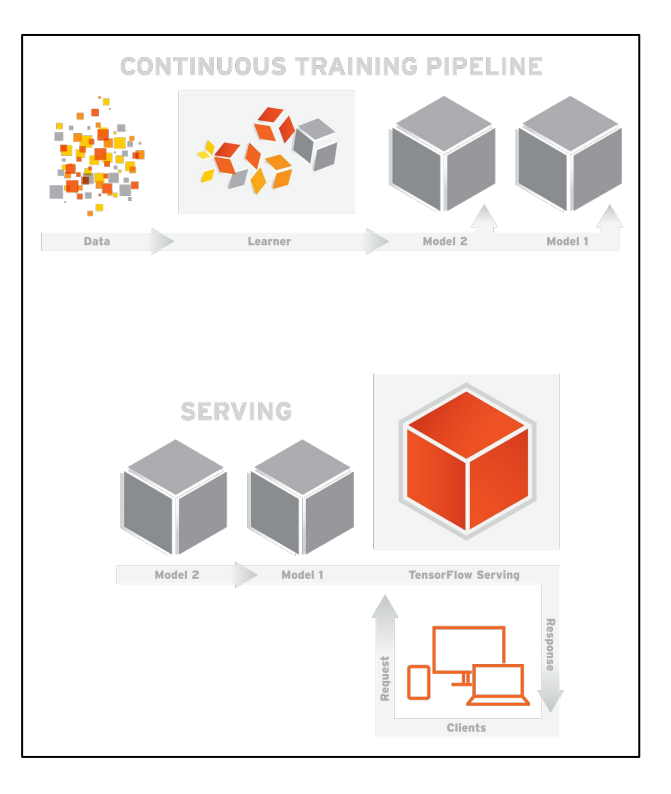

# Challenge: Serving Environment

- How to Deploy Models?
	- Zero Downtime
	- **Canary**
- Multiple Models?
	- **Testing**

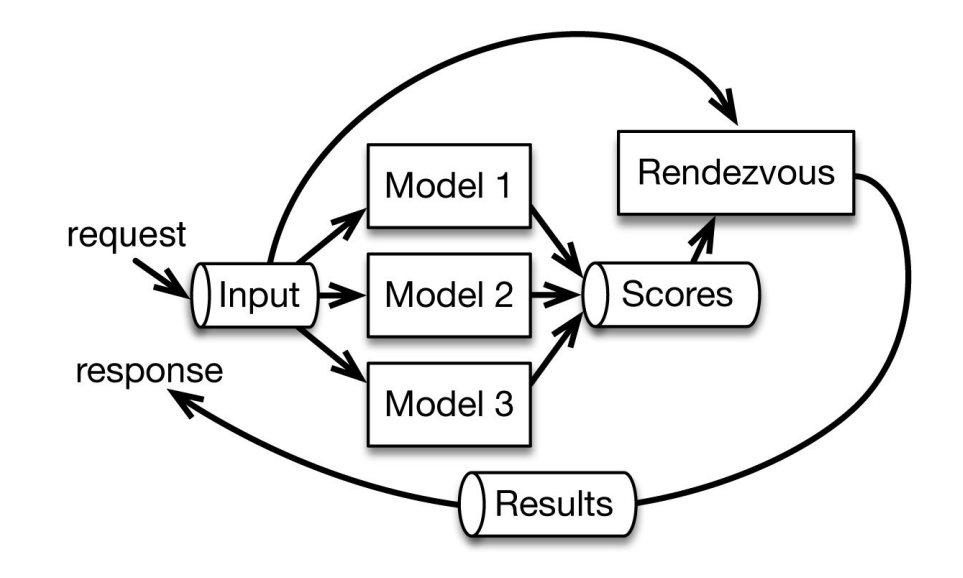

# A tale of two one world

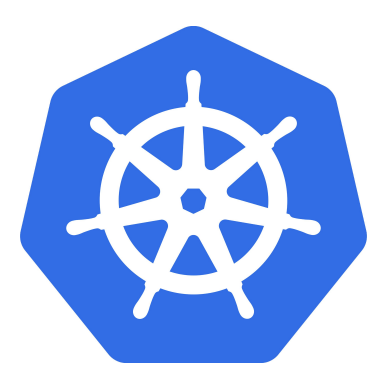

# **TensorFlow Extended**

Deployment of Services

#### Demo: Canary Release Service

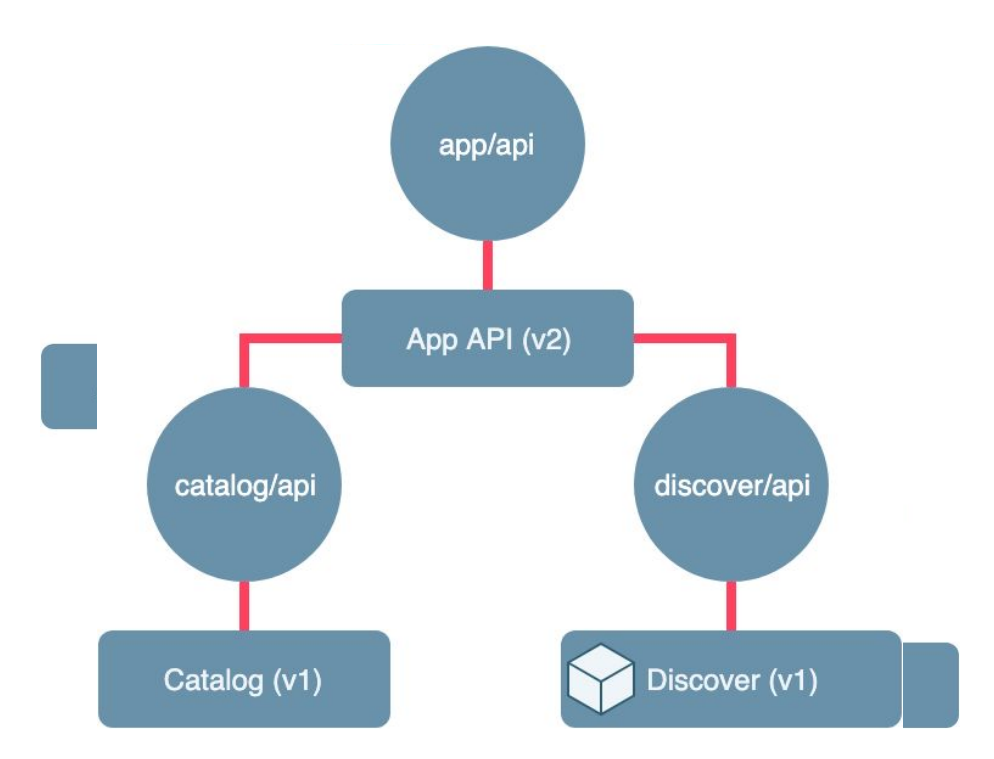

#### Demo: Canary Release ML Model

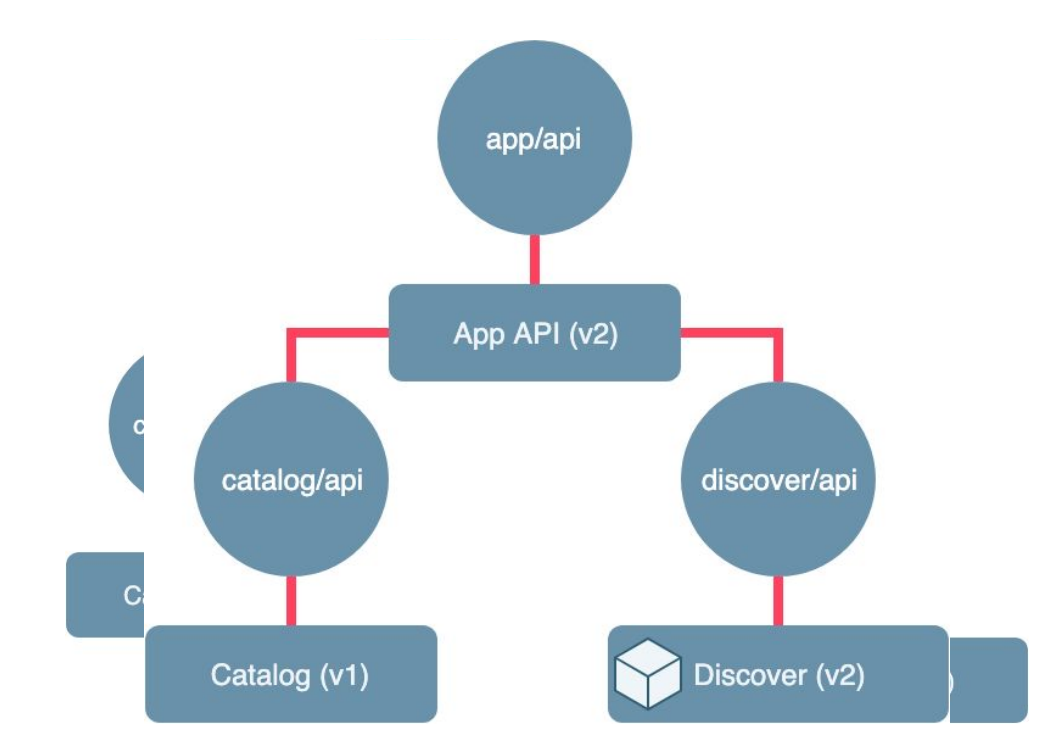

#### Scenario: Model Segmentation

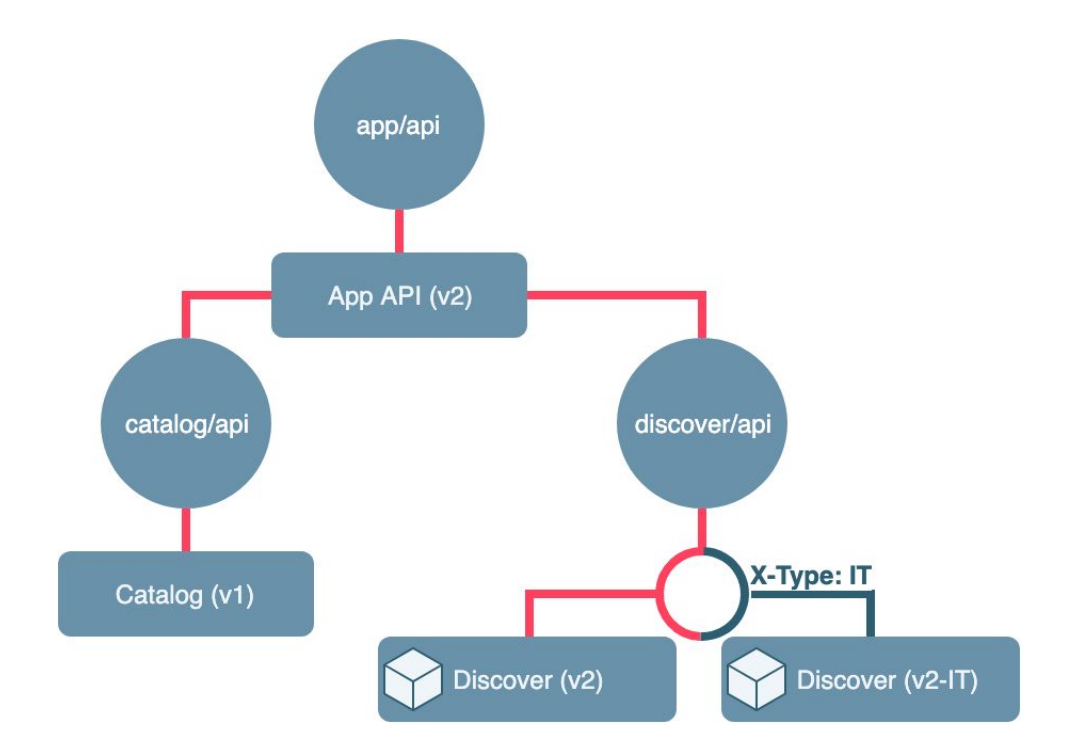

#### Scenario: Shadow Traffic

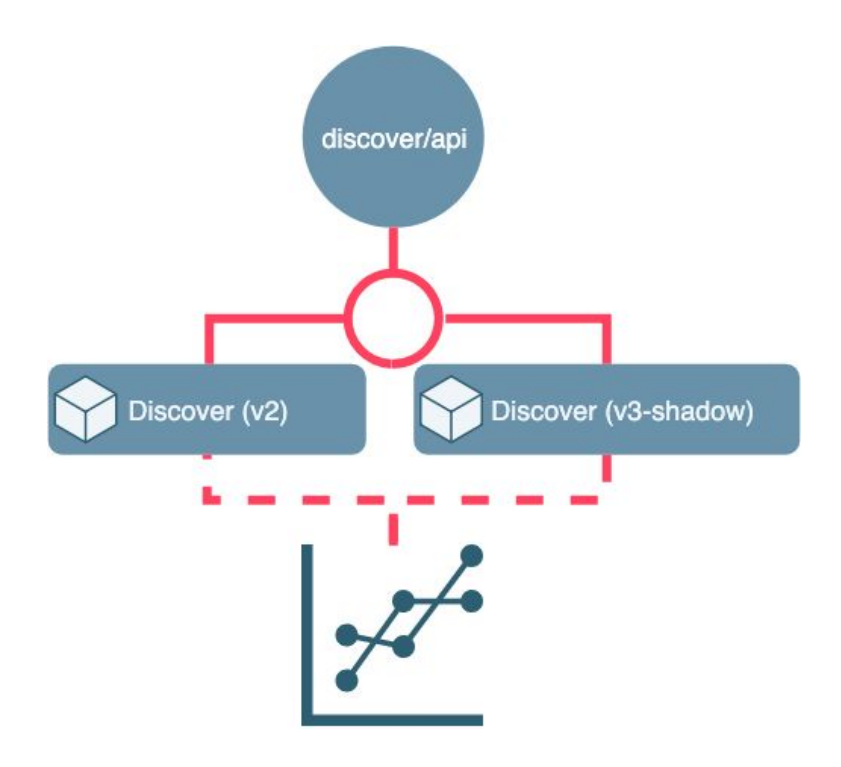

#### Talk with us

Join use for a chat the at the Mesosphere stand ….

# What's next for Vamp?

- Integrating Istio for smart networking
- AI/ML based workflows & policies for self-learning and optimisation
- More CI and APM integrations
- Additional release, validation, experimentation and optimisation workflows
- Hybrid containers & serverless support
- Cloud-based version with new & improved core "engine"